## Formulario RAPID3

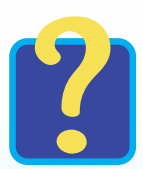

. Vyndrik komponent (\* 1938)<br>1907 - Johann Brits, britsk politik (\* 1939)<br>1908 - Johann Brits, britsk politik (\* 1939)

**Responda a las preguntas de su formulario RAPID3para calcular su puntaje RAPID3** 

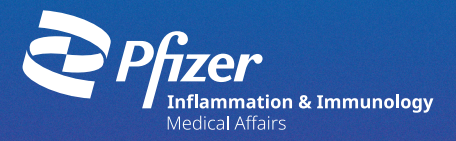

## Evaluación de rutina de los datos del índice del paciente 3

RAPID3 incluye un subconjunto de variables principales que se encuentran en el HAQ multidimensional (MDHAQ). La página 1 del MDHAQ, que se muestra aquí, incluye una evaluación de la función física (sección 1), una evaluación global del paciente (PGA) para el dolor (sección 2) y una PGA para la salud global (sección 3). Los puntajes RAPID3 se calculan rápidamente añadiendo subconjuntos del MDHAQ de la siguiente manera:

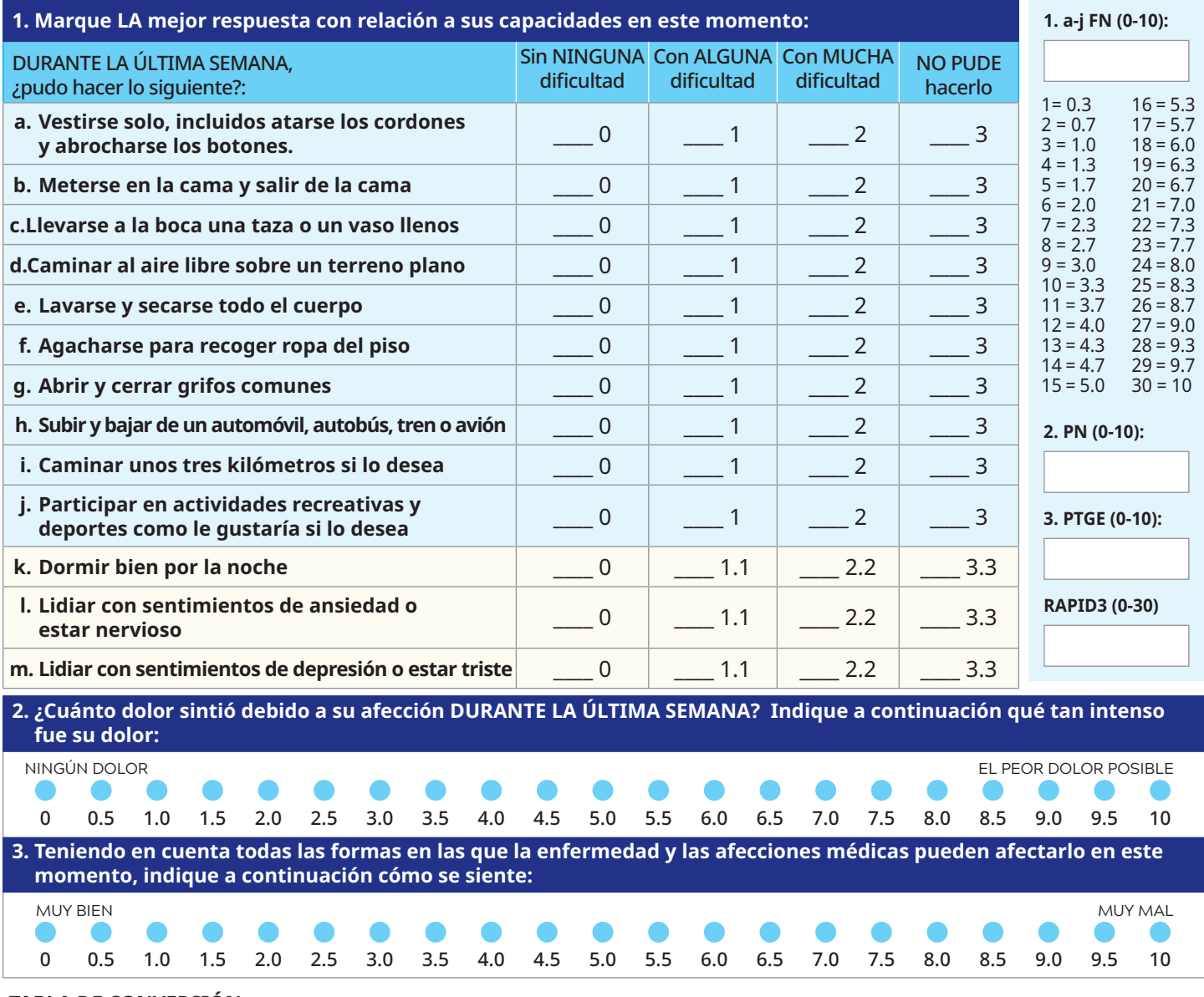

## **TABLA DE CONVERSIÓN**

Cerca de la remisión (NR): 1=0.3; 2=0.7; 3=1.0 Gravedad baja (LS): 4=1.3; 5=1.7; 6=2.0 Gravedad moderada (MS): 7=2.3; 8=2.7; 9=3.0; 10=3.3; 11=3.7; 12=4.0

Gravedad alta (HS): 13=4.3; 14=4.7; 15=5.0; 16=5.3;

17=5.7; 18=6.0; 19=6.3; 20=6.7; 21=7.0; 22=7.3; 23=7.7; 24=8.0; 25=8.3; 26=8.7; 27=9.0; 28=9.3; 29=9.7; 30=10.0

## Cómo calcular su puntaje RAPID3

- 1. Pida al paciente que responda a las preguntas 1, 2 y 3 mientras está en la sala de espera antes de su visita.
- 2. En la pregunta 1, sume solo las puntuaciones de las preguntas A-J (se ha descubierto que las preguntas K-M son informativas, pero no se puntúan formalmente). Utilice la fórmula de la casilla de la derecha para calcular el puntaje formal (0-10). Por ejemplo, un paciente cuyas respuestas sumen 19 tendría un puntaje de 6.3. Introduzca esta puntuación como evaluación del estado funcional (FN) del paciente.
- 3. En la pregunta 2, introduzca la puntuación bruta (0-10) en la casilla de la derecha como evaluación de la tolerancia al dolor (PN) del paciente.
- 4. En la pregunta 3, introduzca la puntuación bruta (0-10) en la casilla de la derecha como evaluación de la estimación global del paciente (PTGE).
- 5. Sume el puntaje total (0-30) de las preguntas 1, 2 y 3 e introdúzcalo como puntaje acumulado del paciente en el RAPID3. Utilice la tabla de conversión final para simplificar el puntaje ponderado de RAPID3 del paciente. Por ejemplo, un paciente que puntúe 11 en la escala acumulada RAPID3 tendría un puntaje ponderado de 3.7. Un paciente que puntúe entre 0 y 1.0 se define como cerca de la remisión (NR); entre 1.3 y 2.0 como gravedad baja (LS); entre 2.3 y 4.0 como gravedad moderada (MS); y entre 4.3 y 10.0 como gravedad alta (HS).

Está estrictamente prohibido reproducir o distribuir este material sin permiso. El sistema RAPID3 y todos los derechos de autor y de marcas registradas relacionados con este sistema son propiedad de Theodore Pincus y se incorporan en el presente bajo licencia.

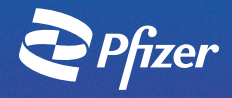

PP-XEL-USA-8433 © 2022 Pfizer Inc. Todos los derechos reservados. Octubre de 2022